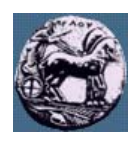

# **ΠΑΝΕΠΙΣΤΗΜΙΟ ΠΕΛΟΠΟΝΝΗΣΟΥ,**

## **ΤΜΗΜΑ ΤΕΧΝΟΛΟΓΙΑΣ ΤΗΛΕΠΙΚΟΙΝΩΝΙΩΝ**

#### **ΒΕΣ 04: ΣΥΜΠΙΕΣΗ ΚΑΙ ΜΕΤΑ∆ΟΣΗ ΠΟΛΥΜΕΣΩΝ**

Ακαδηµαϊκό Έτος 2007 – 2008, Χειµερινό Εξάµηνο **6 Νοεµβρίου 2007**

\_\_\_\_\_\_\_\_\_\_\_\_\_\_\_\_\_\_\_\_\_\_\_\_\_\_\_\_\_\_\_\_\_\_\_\_\_\_\_\_\_\_\_\_\_\_\_\_\_\_\_\_\_\_\_\_\_\_\_\_\_\_\_\_\_\_\_\_\_\_\_\_\_\_\_\_\_\_\_

**Φροντιστηριακή Άσκηση 2: (I) Εντροπία,** 

**(II) Κωδικοποίηση Huffman εικόνων αποχρώσεων του γκρι**

**(III) Προβλεπτική κωδικοποίηση εικόνων**

**(ΙV) Αριθµητική Κωδικοποίηση**

### **I. Εντροπία**

Ας υποθέσουµε ότι ένα αρχείο κειµένου περιέχει µόνο τους χαρακτήρες «a» και «b». Η συχνότητα που εµφανίζεται ο χαρακτήρας «a» στο κείµενο αναπαριστάνεται µε το P(a). Όµοια έχουµε το P(b) για τον χαρακτήρα «b». Συνήθως αναπαριστάνουµε τα P(a) και P(b) σαν πιθανότητες, έτσι έχουµε P(a) + P(b) = 1. Η *εντροπία* (ή η περιεχόµενη πληροφορία) του αρχείου κειµένου αυτού, µπορεί να υπολογιστεί όπως φαίνεται πιο κάτω:

$$
H = - (P(a) \log_2 P(a) + P(b) \log_2 P(b))
$$

Γενικά, αν έχουμε ένα σύνολο από n χαρακτήρες s<sub>1, s2, ...</sub> s<sub>n</sub>, που ο κάθε ένας συμβαίνει με πιθανότητα P(si), τότε:

$$
H = -\sum_{i=1}^{n} P(S_i) \log_2 P(s_i)
$$

- (1) Υπολογίστε το *H* για P(a) = 0.2, και P(b) = 0.8.
- (2) Αν χρησιµοποιηθεί η κωδικοποίηση Huffman για την αποθήκευση του κειµένου, πόσα bits χρειαζόµαστε µέσο όρο (συνήθως ονοµάζεται µέσο µήκος κωδικοποιηµένης λέξης (codeword));
- (3) Εναλλακτικά µπορούµε να κωδικοποιήσουµε το ίδιο αρχείο κειµένου χρησιµοποιώντας ζεύγη χαρακτήρων, δηλαδή, (a, a), (a, b), (b, a), (b, b). Εάν υποθέσουµε ότι οι εµφανίσεις των «a» και «b» είναι ανεξάρτητες, υπολογίστε τα P(a, a), P(a, b), P(b, a), και P(b, b). Ποια είναι η αντίστοιχη τιµή της εντροπίας (bits/σύµβολο); Ποια είναι η τιµή της εντροπίας σε bit ανά χαρακτήρα?
- (4) Βασισµένοι στο (3), ποια θα ήταν η κωδικοποίηση Huffman για κάθε ζεύγος χαρακτήρων; Ποιο είναι το αντίστοιχο µέσο µήκος κωδικοποιηµένης λέξης για αυτό το σχήµα κωδικοποίησης; Ποιο είναι το µέσο µήκος κωδικοποίησης ανά χαρακτήρα;
- (5) Τι παρατηρήσεις µπορείτε να κάνετε, µε βάση τις απαντήσεις σας στις πιο πάνω τέσσερις ερωτήσεις;
- (6) Τι συµβαίνει αν χρησιµοποιήσουµε τριάδες, δηλαδή, (a, a, a), (a, a, b) … (b, b, b) κ.τ.λ. για την κωδικοποίηση του κειµένου; Ποιο θα είναι το µέσο µήκος κωδικοποιηµένης λέξης; Ποιο είναι το µέσο µήκος κωδικοποίησης ανά χαρακτήρα.

### **II. Κωδικοποίηση Huffman**

Σας δίνεται η εικόνα '*pouf3.tif*' µε αποχρώσεις του γκρι (intensity image) (κάντε download από http://eclass.uop.gr/TST128/document/assignments/pouf3.tif). Χρησιµοποιώντας τη Matlab διαβάστε την εικόνα (εντολή *imread*) και περάστε τη στο χώρο εργασίας της Matlab.

- (1) Πόσο χώρο µνήµης καταλαµβάνει η ασυµπίεστη εικόνα (χρησιµοποιήστε την εντολή *whos*);
- (2) Αποθηκεύστε την εικόνα ως *jpg* (χρησιµοποιήστε την εντολή *imwrite*)
- (3) Βρείτε πόσες διακριτές τιµές φωτεινότητας περιέχει η εικόνα (Υπόδειξη: Χρησιµοποιήστε τη συνάρτηση *hist* ή *imhist* για τη δηµιουργία του ιστογράµµατος της εικόνας)
- (4) Υπολογίστε τις συχνότητες εµφάνισης των παραπάνω τιµών και εκτιµήστε την αντίστοιχη πιθανότητα. ∆ηµιουργήστε το σχετικό ραβδοδιάγραµµα (εντολή *bar*) και σώστε το ως εικόνα.
- (5) Κατασκευάστε τις κωδικές λέξεις (codewords) Huffman για τις µη µηδενικές τιµές φωτεινότητας της εικόνας.
- (6) Υπολογίστε την εντροπία και το µέσο µήκος κωδικής λέξης της εικόνας.
- (7) Υπολογίστε το βαθµό συµπίεσης που επιτυγχάνεται µε χρήση του κώδικα Huffman. Συγκρίνετε το βαθµό συµπίεσης µε το αντίστοιχο της συµπίεσης JPEG (µπορείτε να χρησιµοποιήσετε την εντολή *imfinfo* για το σκοπό αυτό). Αιτιολογήσετε τη διαφορά στο βαθµό συµπίεσης.

## **ΙΙΙ. Προβλεπτική κωδικοποίηση εικόνων**

Συνεχίστε από το βήµα (1) της προηγούµενης άσκησης (έχετε εποµένως φορτώσει στο χώρο εργασίας της Matlab την εικόνα '*pouf3.tif*').

- (1) Αφού µετατρέψτε την εικόνα σε µονοδιάστατο διάνυσµα (π.χ. *g=f(:)*), υπολογίστε τις διαφορές ανάµεσα σε γειτονικά pixel της εικόνας (µπορείτε να χρησιµοποιήσετε την εντολή *diff* – βεβαιωθείτε ότι έχετε µετατρέψει το διάνυσµα *g* σε double) δηµιουργώντας το διάνυσµα *d* των διαφορών των pixels.
- (2) Βρείτε πόσες διακριτές τιµές περιέχει η εικόνα διαφορών (το διάνυσµα *d* αντιστοιχεί στην πραγµατικότητα στην εικόνα διαφορών) υπολογίζοντας το ιστόγραµµα του διανύσµατος *d* (εντολή *hist*).
- (3) Με βάση τη µορφή των ιστογραµµάτων των ερωτηµάτων ΙΙ.(3) και III.(2) ποια από τις εικόνες *f* και *d* συµπιέζεται περισσότερο;
- (4) Υπολογίστε την εντροπία του διανύσµατος *d* (δηλαδή της εικόνας διαφορών).
- (5) Εφαρµόστε κωδικοποίηση µήκους διαδροµής για το διάνυσµα *d*. Κάθε µη µηδενική τιµή του *d* στα διαστήµατα [-127 -1], [1 127] κωδικοποιείται ως προσηµασµένος ακέραιος. Ο κωδικός 00000000 χρησιµοποιείται ως σύµβολο που δηλώνει ακολουθία µηδενικών ακολουθούµενη από το πλήθος των συνεχόµενων µηδενικών. ∆ώστε την κωδικοποίηση των πρώτων 26 τιµών του διανύσµατος *d*.
- (6) Υπολογίστε τη συµπίεση που επιτυγχάνεται µε την πιο πάνω τεχνική.
- (7) Κάτω από ποιες προϋποθέσεις η ανωτέρω τεχνική είναι χωρίς απώλειες;
- (8) Περιγράψτε τη µεθοδολογία αποκωδικοποίησης της εικόνας.

*Παράδειγµα*: Σύµφωνα µε τα παραπάνω η ακολουθία 3 0 0 0 0 0 -12 0 0 0 0 0 0 0 8 8 θα κωδικοποιηθεί ως: 3 !5 -12 !6 8 8 (ο κωδικός για το ! είναι ο 00000000)

## **ΙV. Αριθµητική κωδικοποίηση**

∆ίνονται τα παρακάτω τµήµατα ψευδοκώδικα τα οποία επιδεικνύουν τη λειτουργία της Αριθµητικού Κωδικοποιητή. Γράψτε της ανάλογες συναρτήσεις (m-files) σε Matlab που υλοποιούν τον κωδικοποιητή. Υποθέστε ότι ο κωδικοποιητής διαθέτει ένα αρχείο µε της πιθανότητες των συµβόλων και τα αντίστοιχα διαστήµατα (το \$ είναι το σύµβολο τερµατισµού της ακολουθίας).

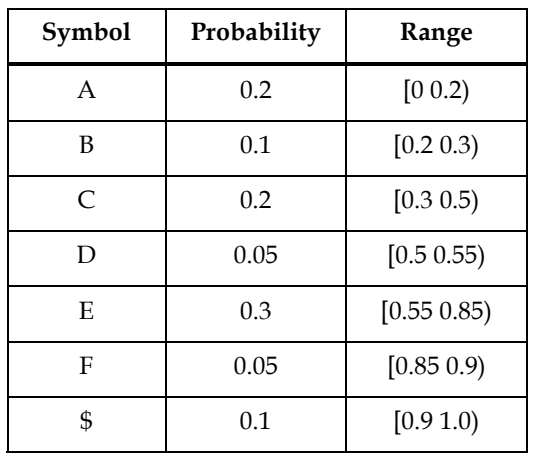

Ελέγξτε την αποκωδικοποίηση της συµβολοσειράς CDEF\$.

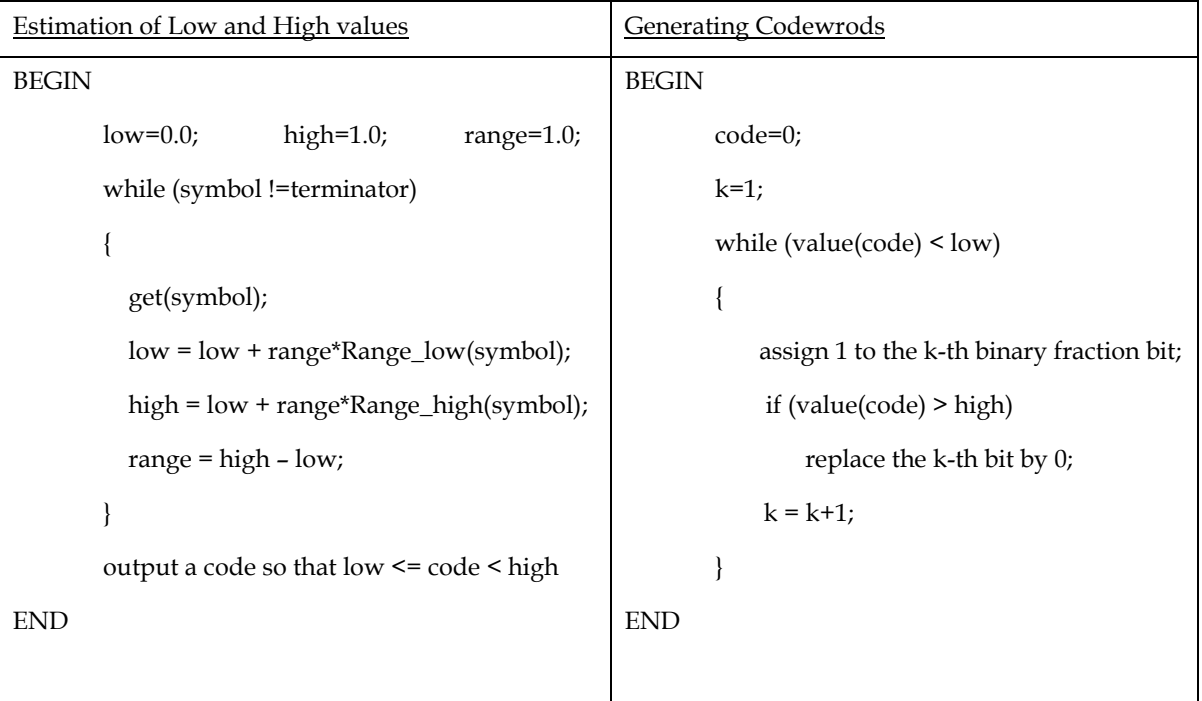

# **Απαντήσεις**

MCL= Mean Codeword Length, MChL= Mean Character Length

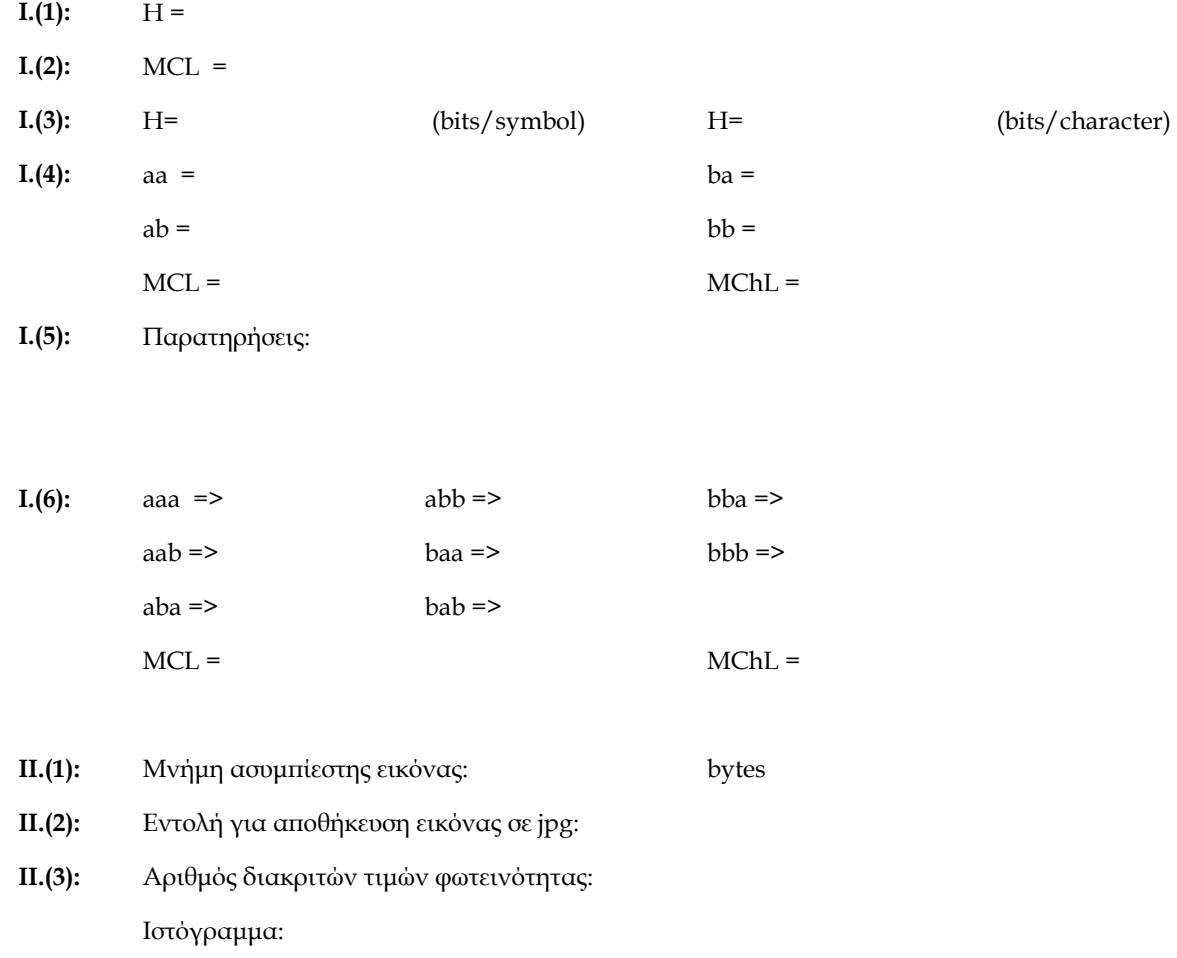

**IΙ.(4):** Συχνότητες εµφάνισης:

Πιθανότητες:

Ραβδόγραµµα:

**IΙ.(6):** Η = MCL =

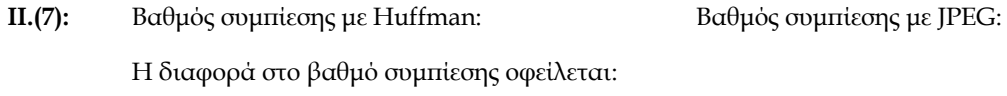

- **IΙΙ.(1):** Εντολή υπολογισµού διανύσµατος διαφοράς:
- **IΙΙ.(2):** Αριθµός διακριτών τιµών διαφοράς: Ιστόγραµµα:

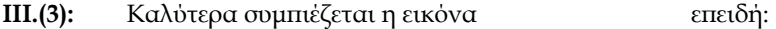

- **ΙΙΙ.(4):** Η =
- **ΙΙΙ.(5):** Κωδικοποίηση πρώτων 26 τιµών του *d*:
- **ΙΙΙ.(6):** Βαθµός Συµπίεσης:
- **ΙΙΙ.(7):** Προϋποθέσεις για να είναι η τεχνική χωρίς απώλειες:

#### **ΙΙΙ.(8):** Περιγραφή αποκωδικοποίησης: